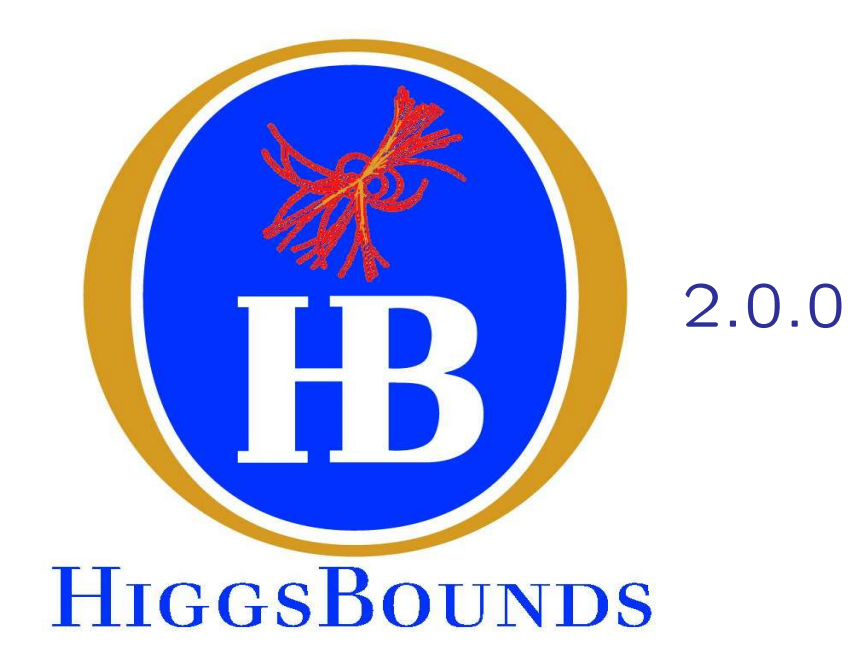

## Oliver Brein

Physikalisches Institut, Universität Freiburg

e-mail: Oliver.Brein@physik.uni-freiburg.de

in collaboration with

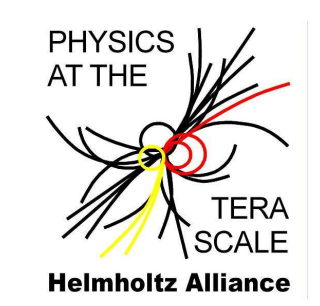

K. Williams, P. Bechtle, S. Heinemeyer, G. Weiglein

[see arXiv:0811.4169 [hep-ph] and try it out at www.ippp.dur.ac.uk/HiggsBounds/]

#### outline :

- motivation
	- Higgs search
	- What is HiggsBounds ?
- implementation
	- basic idea
	- implemented analyses
- usage and applications
	- applications

## • motivation

- Higgs search
- Higgs search results:
	- So far: no Higgs signals.
		- − $-$  LEP searched for them.
		- − $-$  Tevatron is currently searching for them.
	- Tevatron and LEP turn(ed) the non-observation of Higgs signals into 95% C.L. limits on rates/cross sections of ...
		- a) ... individual signal topologies,

e.g.  $e^+e^-\to h_iZ\to b\overline{b}Z$ ,  $p\overline{p}\to h_i\to W^+W^-,$ 

b) ... combinations of signal topologies e.g. SM, MSSM combined limits.

#### Higgs search results: example 1: LEP SM combined limit

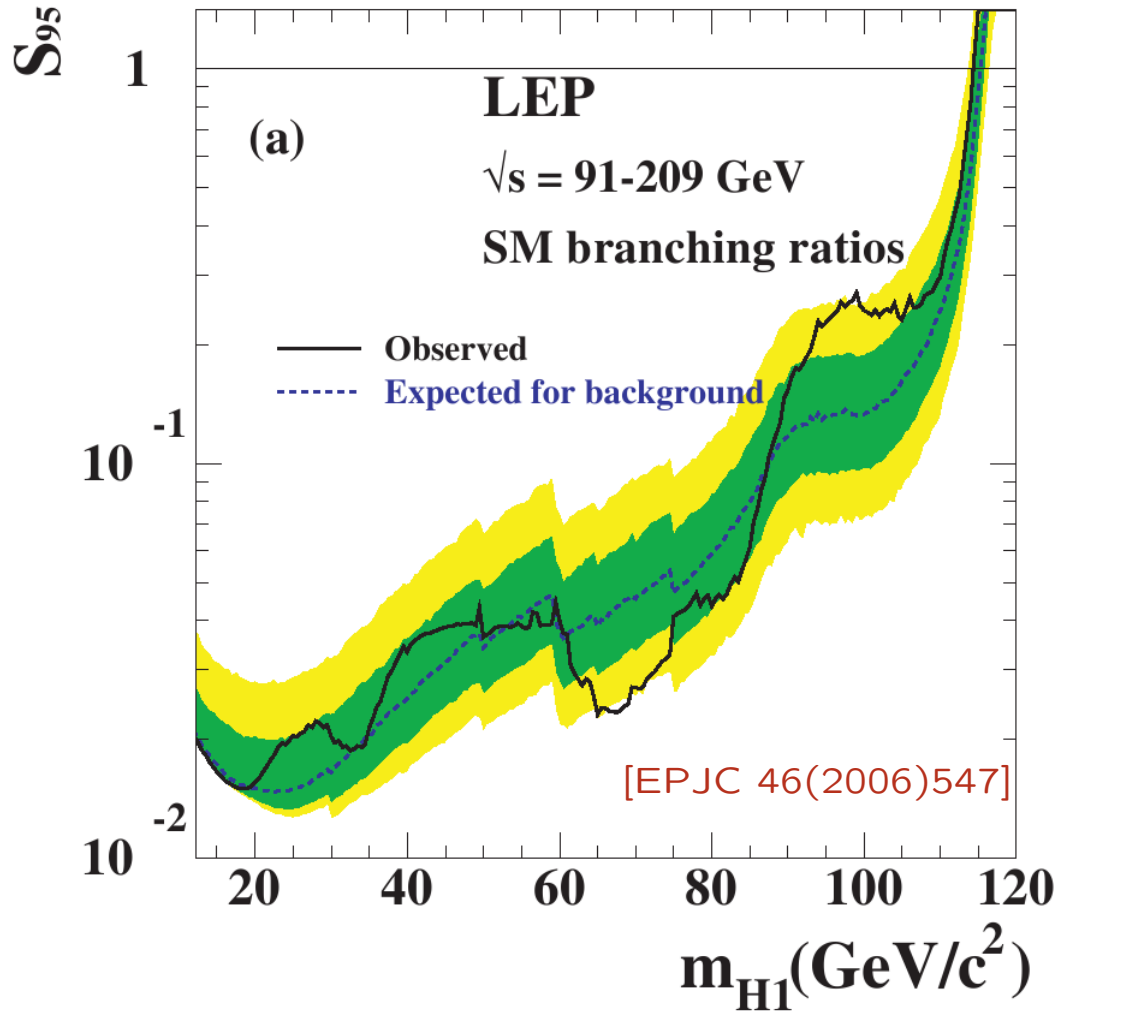

#### exclusion  $=$  rejection of the Higgs hypothesis

$$
S_{95}(m_{H1}) := \frac{\sigma_{\min}}{\sigma_{\text{SM}}}(m_{H1})
$$

where  $\sigma_{\mathsf{min}}(m_{H1})$  is the Higgs signal cross section where data and Higgs hypothesis are compatible with only 5% probability.

<sup>A</sup> SM-like model with  $\sigma_{\sf model}(m_{H1}) > \sigma_{\sf min}(m_{H1})$ orr  $\frac{\sigma_{\text{model}}(m_{H1})}{\sigma_{\text{min}}(m_{H1})}>1$ is said to be excluded at the 95% C.L. example 2: LEP single topology limits, assuming  $HZ$  production and  $\ldots$ 

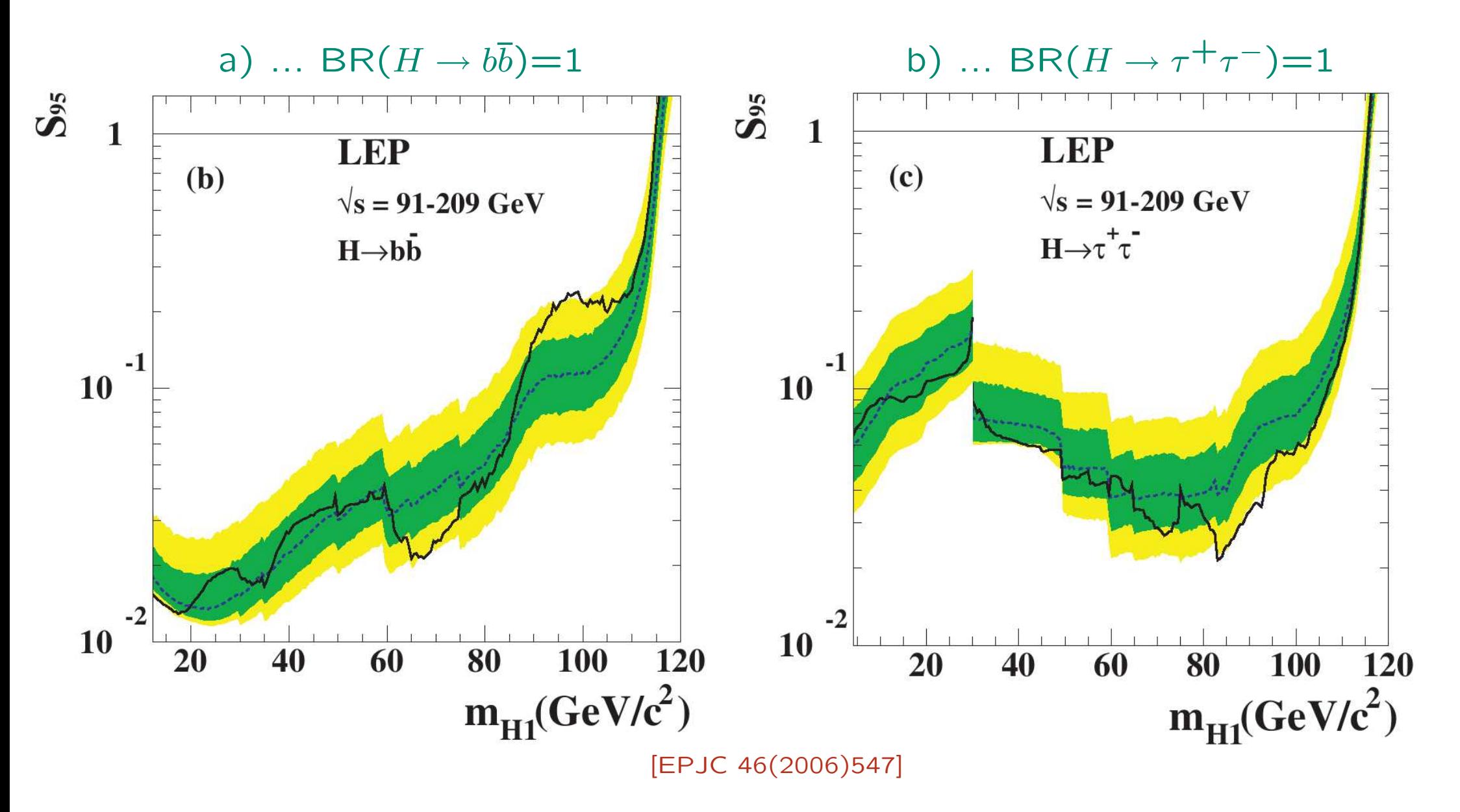

#### example 3: Tevatron SM combined limit [CDF & DØ '10]

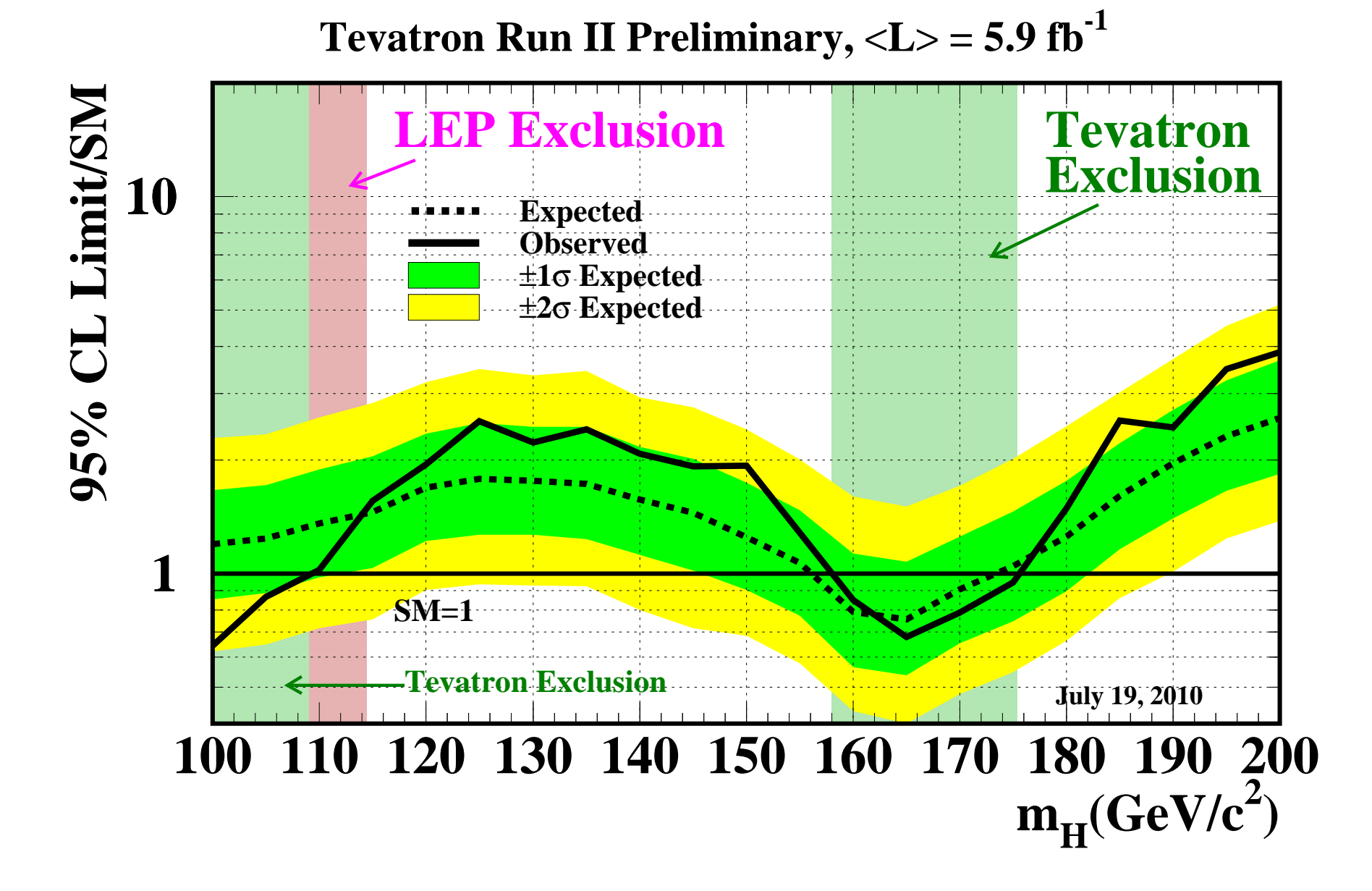

[motivation ]

- What is HiggsBounds? [Bechtle, OBr, Heinemeyer, Weiglein, Williams '08]

HiggsBounds : tests models with arbitrary Higgs sectors against exclusion bounds from LEP/Tevatron Higgs searches.

- easy access to all relevant Higgs exclusion limits including information not available in the publications. (e.g. expected 95% CL cross section limits for some LEP combinations)
- applicable to models with arbitrary Higgs sectors (narrow widths assumed) HiggsBounds Input: the predictions of the model for:  $\#$  of neutral & charged Higgs bosons  $h_i$  ,  $m_{h_i}$ ,  $\Gamma_{\text{tot}}(h_i)$ , BR $(h_i \rightarrow \ldots)$ ,<br>production cross section ratios (wrt reference values) production cross section ratios (wrt reference values)
- combination of results from LEP and Tevatron possible
- three ways to use HiggsBounds:  $\square$  command line,  $\square$  subroutines (Fortran 77/90),  $\square$  web interface: www.ippp.dur.ac.uk/HiggsBounds

• implementation

– basic idea

first a definition : analysis application  $X$ :

application of a certain analysis  $A_i$ to a certain Higgs boson  $h_k$  (or a set)

That means:  $X$  corresponds to:

- $\star$  a signal topology (or a set),
- $\star$  the corresponding cross section prediction  $Q_{\sf model}(X)$ ,
- $\star$  observed cross section limit  $Q_{\mathsf{observed}}(X)$  of analysis  $A,$
- $\star$  expected cross section limit  $Q_{\mathsf{expected}}(X)$  of analysis  $A.$

## – basic idea

for an analysis application  $X$ :

• evaluate model prediction

$$
Q_{\text{model}}(X) = \frac{[\sigma \times \text{BR}]_{\text{model}}}{[\sigma \times \text{BR}]_{\text{ref}}}
$$

(reference: usually SM)

of the correponding search topology for given Higgs masses  $+$  deviations<br>from the reference from the reference.

- $\bullet$  read off the corresponding observed 95% C.L. limit:  $Q_{\mathsf{observed}}(X)$ .
- •• If  $\frac{Q_{\text{model}}(X)}{Q_{\text{observed}}(X)}$  > 1 the model is excluded by this analysis application at 95% C.L.
- $\rightarrow$  Problem : how to combine analysis applications<br>without losing the 95% C L 2 without losing the 95% C.L. ?

Answer: We can't do that.

Only <sup>a</sup> dedicated experimental analysis can do that. However: we can always use the analysis application of highest statistical sensitivity.

How to preserve the 95% C.L. limit:

- Obtain for each  $X$  the experimental expected limit  $Q_{\text{expected}}(X)$ .
- Determine the analysis application  $X_0$  with the highest sensitivity for the signal, i.e. of all  $X$ , find  $X_{\mathsf{0}}$  where  $\frac{Q_{\mathsf{model}}(X)}{Q_{\mathsf{expected}}(X)}$  is maximal.
- •• If for this analysis application  $\frac{Q_{\text{model}}(X_{\text{0}})}{Q_{\text{observed}}(X_{\text{0}})} > 1$ , the model is excluded at 95% C.L. by  $X_0$ .

implemented analyses :

 $\star$  neutral Higgs, LEP [HiggsBounds 2.0.0]

e+e<sup>−</sup> <sup>→</sup> <sup>h</sup>kZ, <sup>h</sup><sup>k</sup> <sup>→</sup> bb or <sup>h</sup><sup>k</sup> <sup>→</sup> ττ [LEP, EPJC46(2006)547)]

 $e^+e^-\rightarrow h_kZ, h_k\rightarrow$  anything [OPAL, EPJC 27(2003)311]<br>+ - - - - - - - - invisible [ben ex (2107222). DEL PHL

 $e^+e^-\rightarrow h_kZ, h_k\rightarrow \text{invisible}$  [hep-ex/0107032], DELPHI [hep-ex/0401022]

L3 [hep-ex/0501033], OPAL [hep-ex/0707.0373]

e+e<sup>−</sup> <sup>→</sup> <sup>h</sup>kZ, <sup>h</sup><sup>k</sup> <sup>→</sup> γγ [LEP, LHWG note 2002-02]

 $e^+e^-\rightarrow h_kZ, h_k\rightarrow$  hadrons [LEP combined limit]<br>+ -  $\overline{H_1}$  ,  $\overline{H_2}$  ,  $\overline{H_1}$  ,  $\overline{H_2}$  area ar add. BELBU

 $e^+e^-\rightarrow b\bar{b}h_k\rightarrow b\bar{b}b\bar{b},~h_k$  CP even or odd, DELPHI [hep-ex/0410017]<br>+ −  $\pm\bar{b}h_k\rightarrow l\bar{b}h_k$  CP suspended DELPHI [hep.ex/0410017]

 $e^+e^-\rightarrow b\bar{b}h_k\rightarrow b\bar{b}\tau\tau$ ,  $h_k$  CP even or odd, DELPHI [hep-ex/0410017], OPAL [hep-ex/0111010]<br>  $+$  −  $-$ 

e+e<sup>−</sup> <sup>→</sup> ττh<sup>k</sup> <sup>→</sup> ττττ, <sup>h</sup><sup>k</sup> CP even or odd, DELPHI [hep-ex/0410017]

e+e<sup>−</sup> <sup>→</sup> <sup>h</sup>kZ, <sup>h</sup><sup>k</sup> <sup>→</sup> <sup>h</sup>ih<sup>i</sup>, <sup>h</sup><sup>i</sup> <sup>→</sup> bb [LEP, EPJC 46(2006)547]

e+e<sup>−</sup> <sup>→</sup> <sup>h</sup>kZ, <sup>h</sup><sup>k</sup> <sup>→</sup> <sup>h</sup>ih<sup>i</sup>, <sup>h</sup><sup>i</sup> <sup>→</sup> ττ [LEP, EPJC 46(2006)547]

e+e<sup>−</sup> <sup>→</sup> <sup>h</sup>kh<sup>i</sup>, <sup>h</sup>k, <sup>h</sup><sup>i</sup> <sup>→</sup> bb [LEP, EPJC 46(2006)547]

e+e<sup>−</sup> <sup>→</sup> <sup>h</sup>kh<sup>i</sup>, <sup>h</sup>k, <sup>h</sup><sup>i</sup> <sup>→</sup> ττ [LEP, EPJC 46(2006)547]

e+e<sup>−</sup> <sup>→</sup> <sup>h</sup>kh<sup>i</sup>, <sup>h</sup><sup>k</sup> <sup>→</sup> <sup>h</sup>ih<sup>i</sup>, <sup>h</sup><sup>i</sup> <sup>→</sup> bb [LEP, EPJC 46(2006)547]

e+e<sup>−</sup> <sup>→</sup> <sup>h</sup>kh<sup>i</sup>, <sup>h</sup><sup>k</sup> <sup>→</sup> <sup>h</sup>ih<sup>i</sup>, <sup>h</sup><sup>i</sup> <sup>→</sup> ττ [LEP, EPJC 46(2006)547]

e+e<sup>−</sup> <sup>→</sup> <sup>h</sup>kZ, <sup>h</sup><sup>k</sup> <sup>→</sup> <sup>h</sup>ih<sup>i</sup>, <sup>h</sup><sup>i</sup> <sup>→</sup> bb, ττ [LEP, EPJC 46(2006)547]

 $e^+e^-\rightarrow h_k h_i, h_k\rightarrow b\bar{b}, h_i\rightarrow \tau\tau$  [LEP, EPJC 46(2006)547]

## $\star$  neutral Higgs, Tevatron, single topology  $[$  [HiggsBounds 2.0.0]

- pp¯→ Zh<sup>k</sup> <sup>→</sup> llb¯b, CDF with 5.7 fb−<sup>1</sup> [CDF note 10235] and with 2.7 fb−<sup>1</sup> [hep-ex/0908.3534]  $p\bar p\to Zh_k\to llb\bar b$ , D0 with 6.2 fb $^{-1}$  [D0 note 6089]
- $p\bar{p} \to Wh_k \to l\nu b\bar{b}$ , D0 with 5.3 fb<sup>−1</sup> [D0 note 6092] and with 1.1 fb<sup>−1</sup> [hep-ex/0808.1970],<br>CDE with 5.6 fb−<sup>1</sup> [CDE with 19917] and with 9.7 fb−<sup>1</sup> [bases (9996.5619]
	- CDF with 5.6 fb<sup>-1</sup> [CDF note 10217] and with 2.7 fb<sup>-1</sup> [hep-ex/0906.5613]
- $p\bar{p}\to b h_k\to 3b$  jets, CDF with 2.5 fb<sup>−1</sup> [CDF note 10105],
	- D0 with 2.6 fb<sup>-1</sup> [D0 note 5726] and with 1 fb<sup>-1</sup>[hep-ex/0805.3556]

## $p\bar{p}\to$  single  $h_k\to WW,$

CDF with 3.0 fb<sup>-1</sup> [hep-ex/0809.3930], CDF & D0 with 4.8/5.4 fb<sup>-1</sup> [hep-ex/1005.3216]  $p\bar p\to h_k\to\tau\tau$  absolute limits,

D0 with 1 fb<sup>-1</sup> [hep-ex/0805.2491] and with 2.2 fb<sup>-1</sup> [D0 note 5740],

CDF with  $1.8 \text{ fb}^{-1}$  [hep-ex/0906.1014],

CDF & D0 with up to 2.2 fb<sup>-1</sup> [hep-ex/1003.3363]

 $p\bar p\to Wh_k\to 3W$ , D0 with 3.6 fb $^{-1}$  [D0 note 5873], CDF with 2.7 fb $^{-1}$  [CDF note 7307v3]  $p\bar{p} \to b h_k \to b \tau \tau$ ,

D0 with 2.7 fb<sup>-1</sup> [hep-ex/0912.0968, D0 note 5985] and with 4.3 fb<sup>-1</sup> [D0 note 6083]  $p\bar{p}\to t\bar{t}h_k\to t\bar{t}b\bar{b},$  D0 with 2.1 fb<sup>−1</sup> [D0 note 5739]

 $p\bar p\to h_k\to Z\gamma$ , D0 with 1.0 fb $^{-1}$  absolute limits [hep-ex/0806.0611]

#### $\star$  neutral Higgs, Tevatron, combined topologies I [HiggsBounds 2.0.0]

 $p\bar p\to V h_k\to b\bar b\text{+miss.}\,\, E_T(V=W,Z)$  SM combined, CDF with 5.7 fb<sup>-1</sup> [CDF note 10212] and with 2.1 fb<sup>-1</sup> [hep-ex/0911.3935], D0 with 6.4 fb<sup>-1</sup> [D0 note 6087] and with 5.2 fb<sup>-1</sup> [hep-ex/0912.5285]  $p\bar{p}\to h_k+X\to WW+X$  SM combined, CDF with 5.3 fb<sup>-1</sup> [CDF note 10102] and with 4.8 fb<sup>-1</sup> [hep-ex/1001.4468], D0 with 4.2 fb<sup>-1</sup> [D0 note 5871] and with 6.7 fb<sup>-1</sup> [D0 note 6082],

D0 with 5.4 fb<sup>-1</sup> [hep-ex/1001.4481], CDF & D0 with 4.8-5.4 fb<sup>-1</sup> [hep-ex/1001.4162]

$$
p\bar{p} \to h_k \to WW \to ll
$$
, DO with 3.0 fb<sup>-1</sup> SM combined [DO note 5757]

$$
p\bar{p} \to h_k + X
$$
, CDF & DO SM combined with 2-4.8 fb<sup>-1</sup> [hep-ex/0712.2383]

$$
p\bar{p} \to h_k + X \to \tau\tau
$$
 SM combined,

 $CDF$  with 2.0 fb $^{-1}$  [CDF note 9248],

D0 with 4.9 fb<sup>-1</sup> [D0 note 5845] and with 1.0 fb<sup>-1</sup> [hep-ex/0903.4800]

 $p\bar{p} \to h_k + X$  SM combined, CDF & D0 with 1-2.4 fb<sup>−1</sup> [hep-ex/0804.3423] CDF & D0 with 3 fb<sup>-1</sup> [hep-ex/0808.0534], D0 with 0.44 fb<sup>-1</sup> [hep-ex/0712.0598] CDF with 2.0-4.8 fb<sup>-1</sup> [CDF note 9999], D0 with 2.1-5.4 fb<sup>-1</sup> [D0 note 6008], CDF & D0 with 2.1-5.4 fb<sup>-1</sup> [hep-ex/0911.3930], CDF & D0 SM with up to 6.7 fb<sup>-1</sup> [hep-ex/1007.4587]

#### $\star$  neutral Higgs, Tevatron, combined topologies II [HiggsBounds 2.0.0]

```
p\bar{p}\to h_k+X\to bb+X, CDF with 4 fb<sup>−1</sup> SM combined [CDF note 10010]
```
 $p\bar{p}\to V h_k\to V V V\to$  same sign di-lepton(e,mu) (V=W,Z),

D0 with 6.4 fb<sup>-1</sup> SM combined [D0 note 6091]

```
p\bar{p}\to h_k\to \gamma\gamma SM combined,
```

```
D0 with 4.2 fb<sup>-1</sup> [D0 note 5858] and with 2.7 fb<sup>-1</sup> [hep-ex/0901.1887],
CDF with 5.4 fb<sup>-1</sup> [CDF note 10065]
```

```
\star charged Higgs, LEP [HiggsBounds 2.0.0]
```

```
e^+e^-\rightarrow H^+H^-\rightarrow 4 jets [LEP, hep-ex/0107031],
```
- $e^+e^- \rightarrow H^+H^- \rightarrow$  4 jets [DELPHI, hep-ex/0404012],
- $e^+e^-\rightarrow H^+H^-\rightarrow \tau\nu\tau\nu$  [DELPHI, hep-ex/0404012].

 $\star$  charged Higgs, Tevatron [HiggsBounds 2.0.0]

 $p\bar{p}\to tt, t\to H+b(\&{\rm c.c.}), H^+\to cs,{\rm ~DO~with~} 1.0~{\rm fb^{-1}}~{\rm [hep-ex/0908.1811]},$ 

CDF with 2.2 fb<sup>-1</sup> [hep-ex/0907.1269]

 $p\bar{p}\to tt, t\to H+b(\&$  c.c.), $H^+\to \tau\nu$ , D0 with 1.0 fb $^{-1}$  published [hep-ex/0908.1811]

implemented in total: <sup>82</sup> analyses (29 LEP, <sup>53</sup> Tevatron)

• usage and applications

application 1: SM versus Fourth Generation Model exclusion

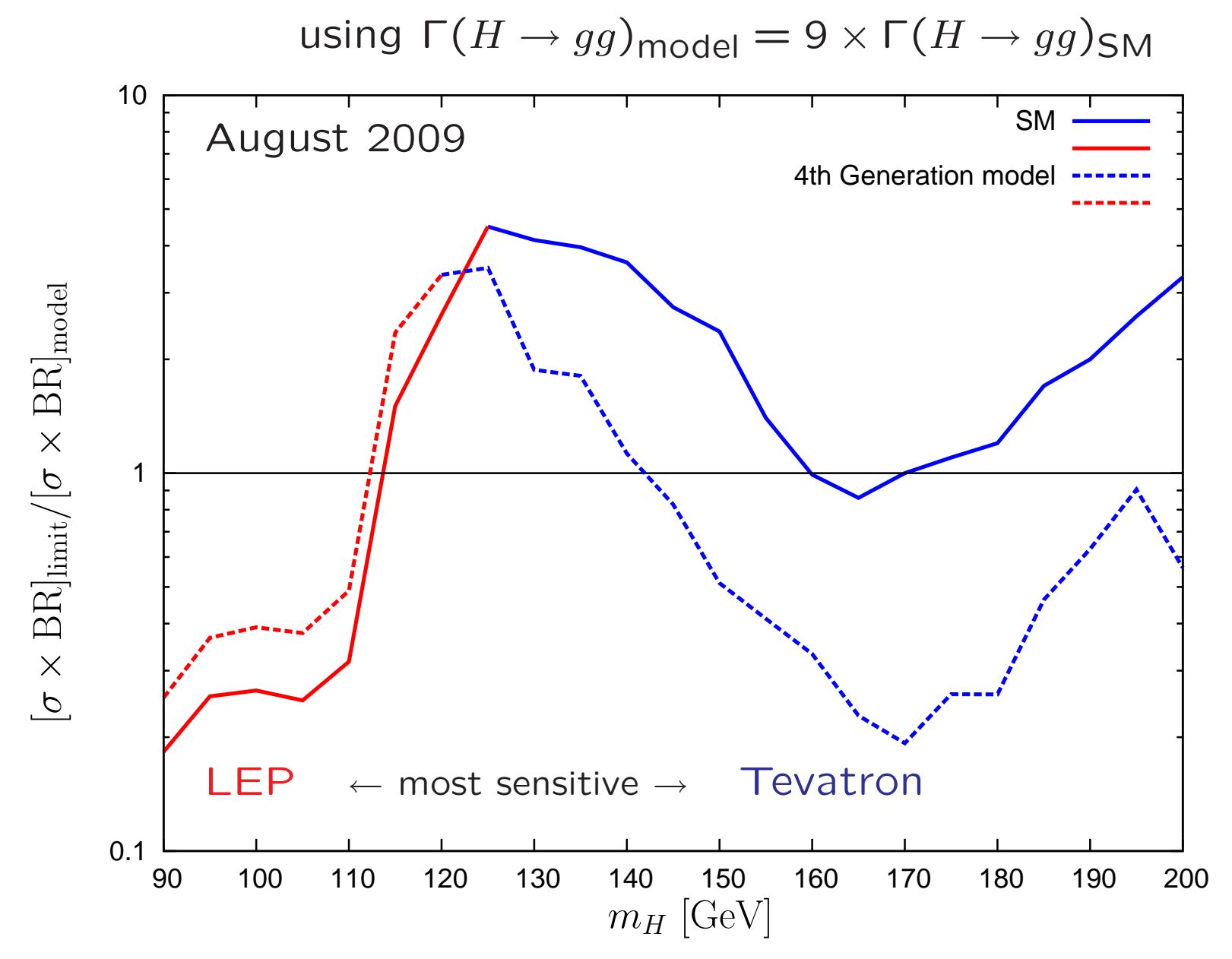

[[ usage and applications, applications ]

# application 2: MSSM benchmark scenarios, exclusion update<br>a) [EPJC 46(2006)547] b) HiggsBounds

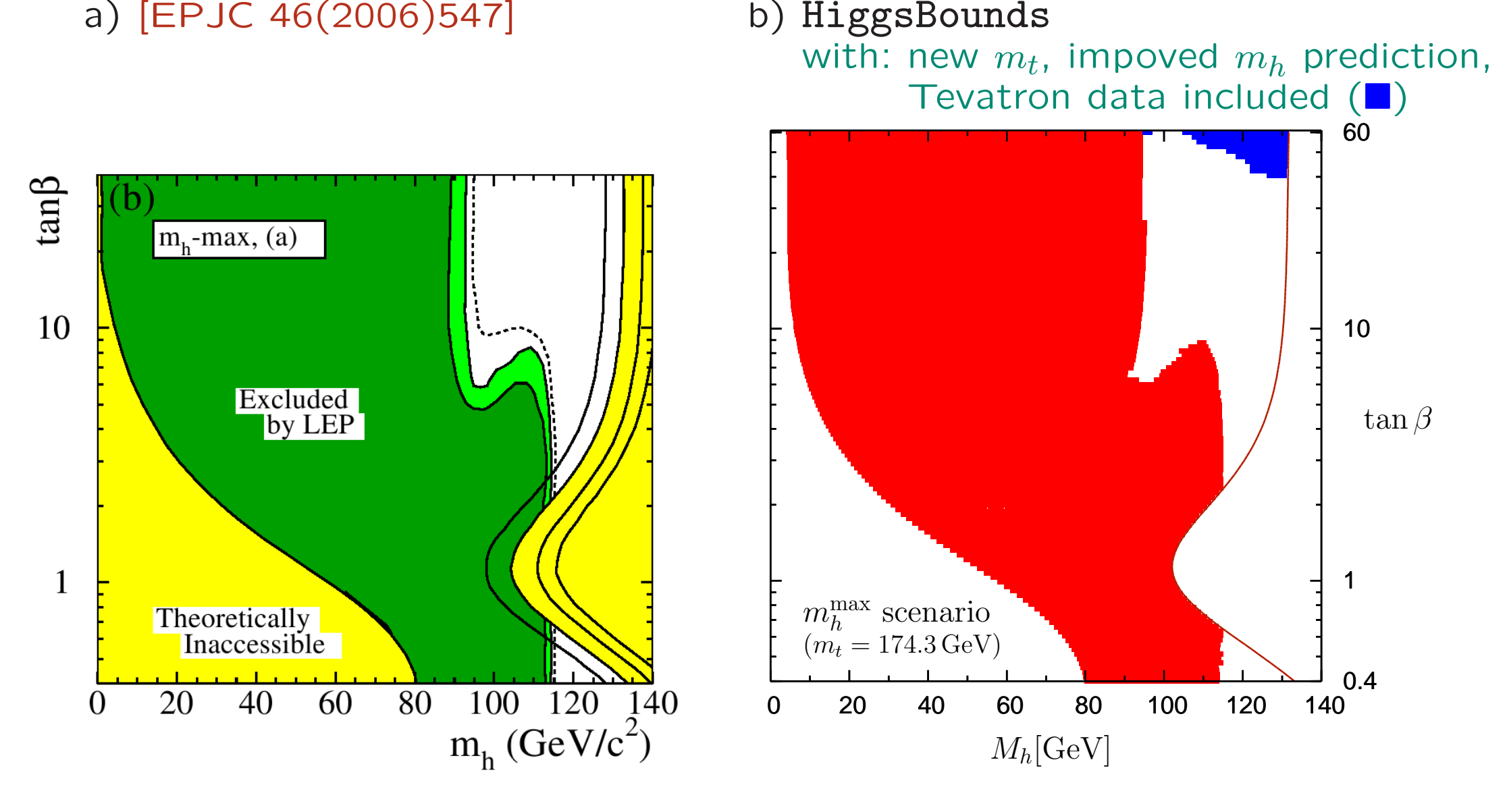

[[usage and applications, applications ] application 2: MSSM benchmark scenarios, exclusion update (August 2009)<br>a) LEP and Tevatron exclusion b) highest sensitivity a) LEP and Tevatron exclusion b) highest sensitivity

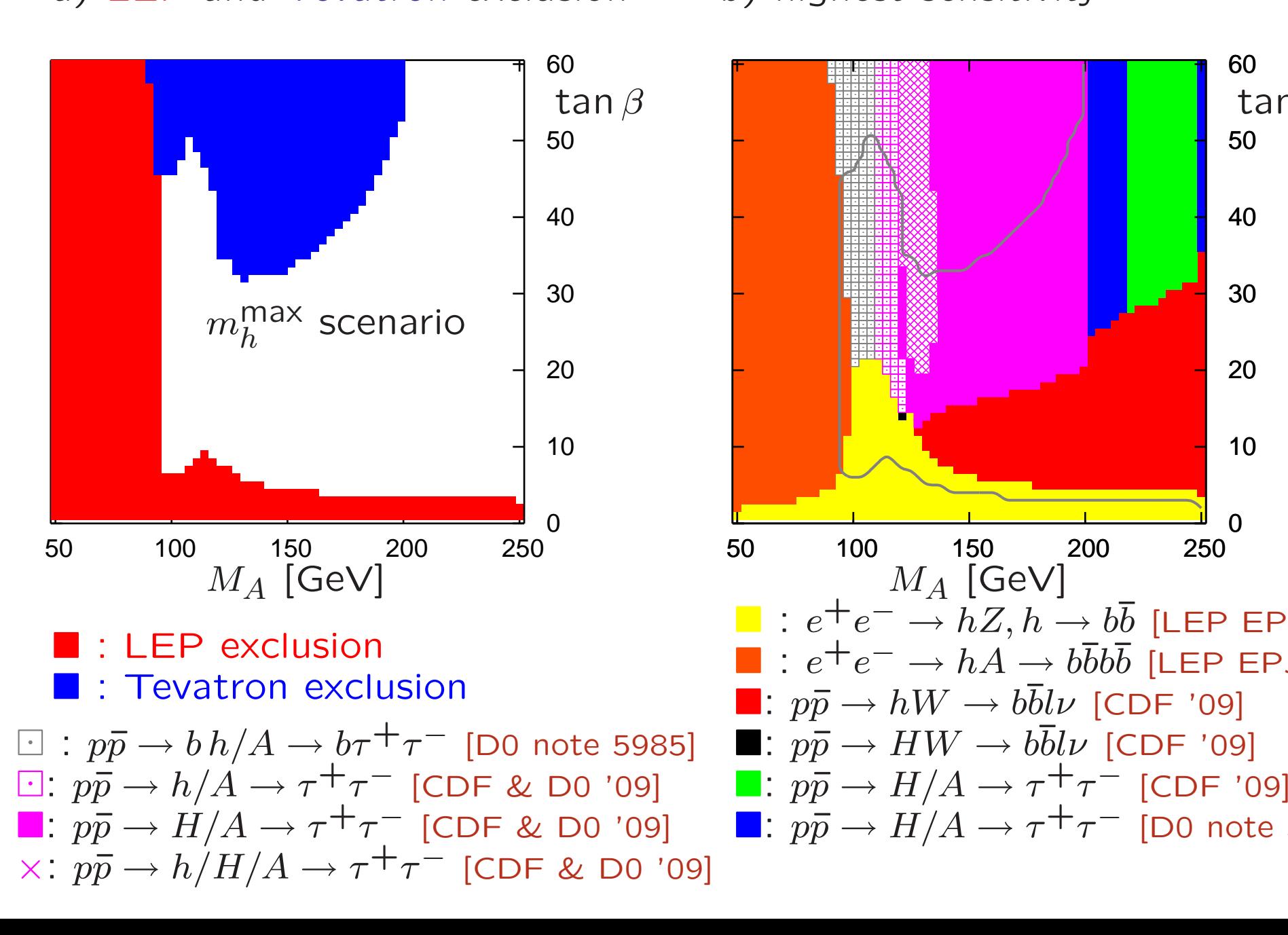

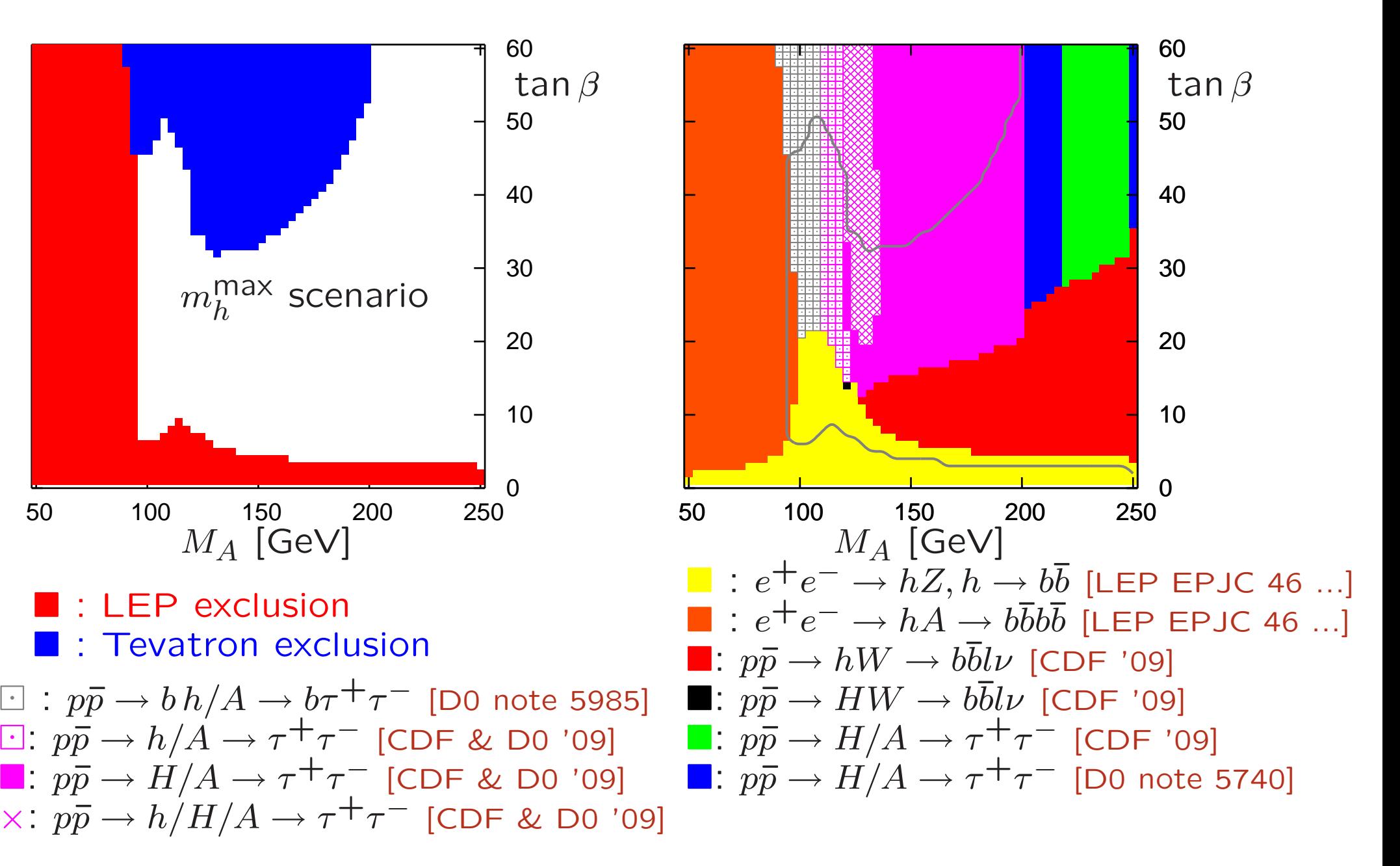

application 3: Randall-Sundrum model, excluded parameter space

- $-$  There is one graviscalar in 5d: the radion  $\varphi$
- Higgs radion mixing via the interaction

 $\mathcal{L} = -\xi \sqrt{-g_{\mathsf{ind}}} \, R(g_{\mathsf{ind}}) \, \mathsf{\Phi}^\dagger \mathsf{\Phi}$ 

with  $g_{\mathsf{ind}}$ : induced 4d metric,  $R$ : Ricci scalar.

- $\rightarrow$  Radion  $\varphi$  and physical Higgs  $h$  mix to form two mass eigenstates
- $\frac{1}{2}$  coupling to massive fermions and gauge bosons  $\propto$  mass, but
	- $\star \, \varphi \, b \overline{b}$  coupling suppressed wrt SM Higgs
	- $\star$   $\varphi\, gg$  coupling enhanced wrt SM Higgs
	- $\star$   $\varphi\,\gamma\gamma$  coupling suppressed wrt SM Higgs
- $\rightarrow$  two scalars in the spectrum with modified couplings<br>
compared to the SM Higgs boson compared to the SM Higgs boson

#### [usage and applications, applications ]

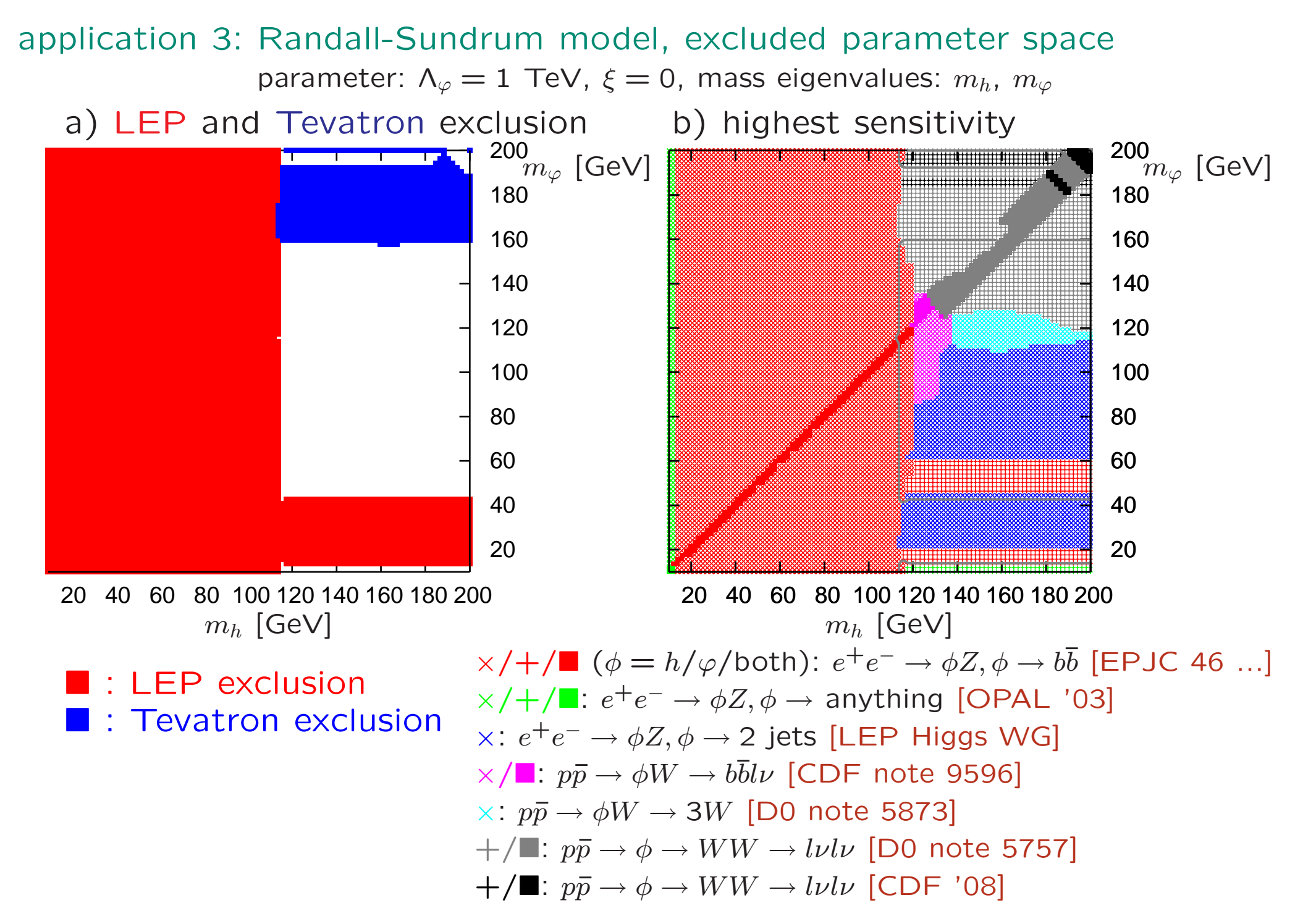

## – status and outlook

- The code is publicly available (current verison: 2.0.0 released July 2010)
	- −- all accessible results presented at ICHEP'10 included
	- − $-$  extended functionality ( $H^{\pm}$  searches, onlyP analyses selection, ...)
	- − $-$  new manual available

 $\rightarrow$  www.ippp.dur.ac.uk/HiggsBounds/

- Reception very good. Code used in or by: FeynHiggs, CPsuperH, Fittino, MasterCode, 2HDMC, DarkSusy, SuperIso, etc. S. Kraml et al., M. Carena et al., W. Bernreuther et al., etc.
- Current work/plans:
	- − $−$  providing  $CL_{s+b}$  for given  $m_H$  and  $σ \times BR$  ( $→$  useful for model fitting)<br>inclusion of width dependent limits
	- − $-$  inclusion of width-dependent limits

− . . .

#### summary

- The Higgs search at Tevatron and LEP turn(ed) out many limits on cross sections of individual and combined signal topologies.
- Those limits are published as figures and tables in many individual papers which don't allow for making use of all of them in <sup>a</sup> convenient way.
- HiggsBounds offers easy access to <sup>a</sup> wealth of published limits in <sup>3</sup> ways: command line, subroutines, web interface.
- HiggsBounds is <sup>a</sup> model-independent tool which offers <sup>a</sup> flexible range of input formats for the necessary model predictions (including the number of neutral and charged(!) Higgs bosons).

The code is publicly available (current verison: 2.0.0).

Please visit the web page www.ippp.dur.ac.uk/HiggsBounds/ for downloading the package or using the web interface.